## **Numerical optimisation and parallelisation**

#### **How to speed up your code**

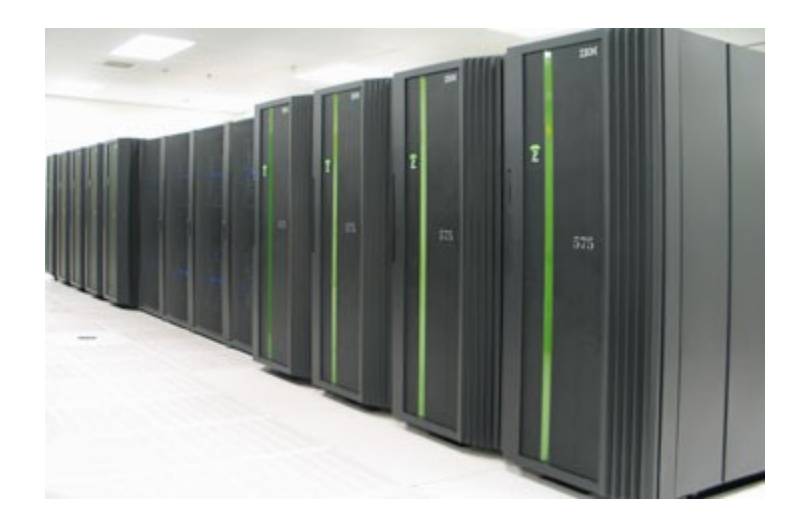

**PSG group meeting**

**Tobias Wittwer**

**November 17, 2008**

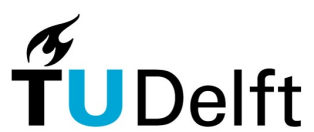

1

**Delft Institute of Earth Observation and Space Systems**

**Technische Universiteit Delft** 

### **Motivation**

Why numerical issues are important

- Our research is based on the results of computations
- **Faster programs allow you to** 
	- Generate results quicker
	- Test different ideas in less time
	- Make more efficient use of your time
- **Faster programs can be achieved by** 
	- Optimisation (increasing the speed of the code)
	- Parallelisation (using more computing power)

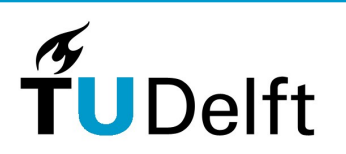

### **Overview**

Contents of the presentation

- **Timing and profiling**
- **Some optimisation issues**
- **-** Matrix-matrix multiplication
- **Choosing the right BLAS/LAPACK library**
- Why packed storage is bad (for performance)
- **Shared memory parallelisation**
- **-** Distributed memory parallelisation
- **-** Computing resources

# **Timing and profiling**

Identifying computationally intensive program parts

- Only programs parts that require a lot of runtime need to be optimised
- omp get wtime() calls can be placed to identify slow program parts
- **Profiling yields number of routine calls and time spent** for executing routines, shows memory access problems
- **Profiling usually requires unoptimised compilation and** may thus lead to inaccurate numbers

## **Numerical optimisation**

Some basic guidelines

- Compile with optimisations turned on  $(-03 xP)$  on Intel systems,  $-03 -xW$  on Cleopatra)
- Avoid *if* in loops
- **Compute constant expressions only once and store them**
- **Expensive operators are:** 
	- L trigonometric functions
	- square roots
	- exponentiation
	- division

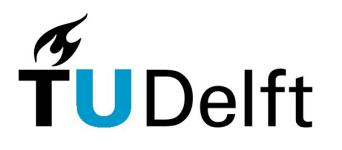

## **Numerical optimisation**

#### Minimise memory access

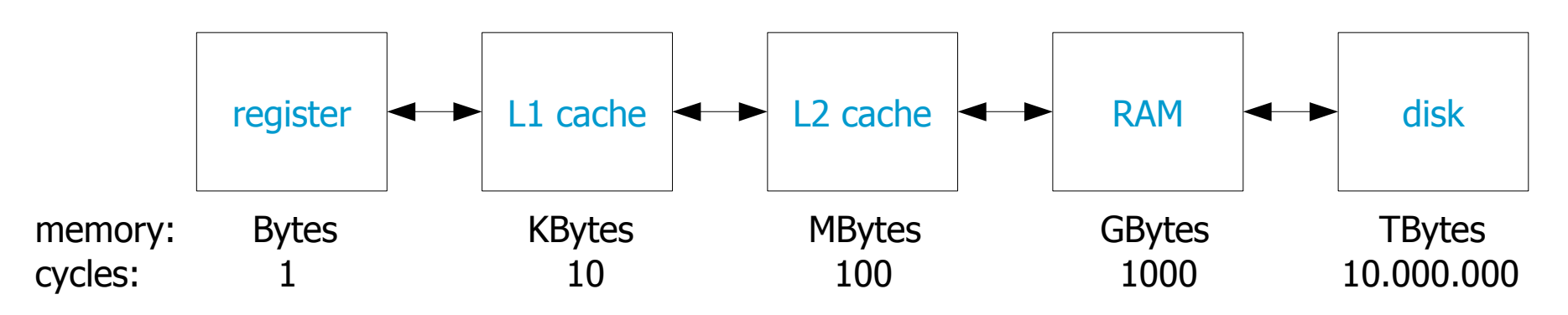

- **Memory access is a bottleneck**
- Store even results of small computations in scalars when used repeatedly in a loop
- **Computing something can be faster than retrieving it** from memory

### **Numerical optimisation**

Series computations

$$
\beta(x) = \sum_{l} \frac{2l+1}{4\pi} \left(\frac{R}{r}\right)^l \alpha(x,l)
$$

- **Constant expressions should be computed only once**
- **Exponentiation is expensive, can be computed** recursively:

$$
\left(\frac{R}{r}\right)^l = \left(\frac{R}{r}\right)^{l-1} \left(\frac{R}{r}\right)
$$

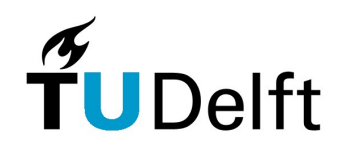

### **Matrix-matrix multiplication** Runtime comparison

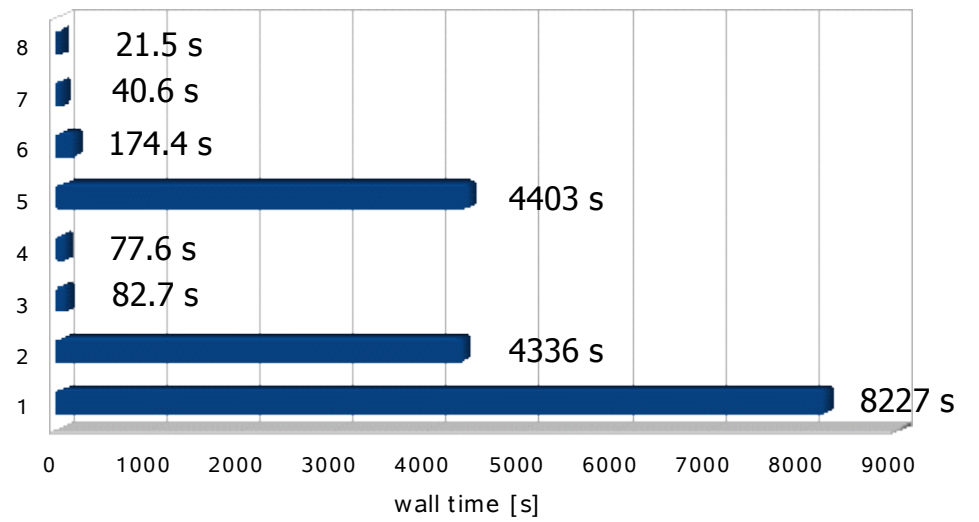

- 8 DGEMM MKL 2 threads
- 7 DGEMM MKL 1 thread
- 6 DGEMM reference BLAS
- $5 \text{matmul}()$
- 4 triple loop -O3 -xP -parallel
- 3 triple loop -O3 -xP
- 2 triple loop -O2
- 1 triple loop -O0
- dual-core Pentium D, Intel FC 10.1
- vectorisation is fast  $(-03 -xP)$
- matmul() is very slow!
- **F** reference BLAS is slow
- MKL is fast and parallelised
- **BLAS can use DSYRK** for N=A'A (50% faster)

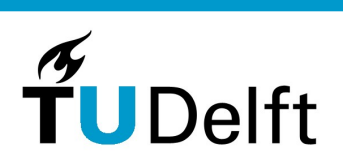

### **Choosing the right BLAS/LAPACK lib**

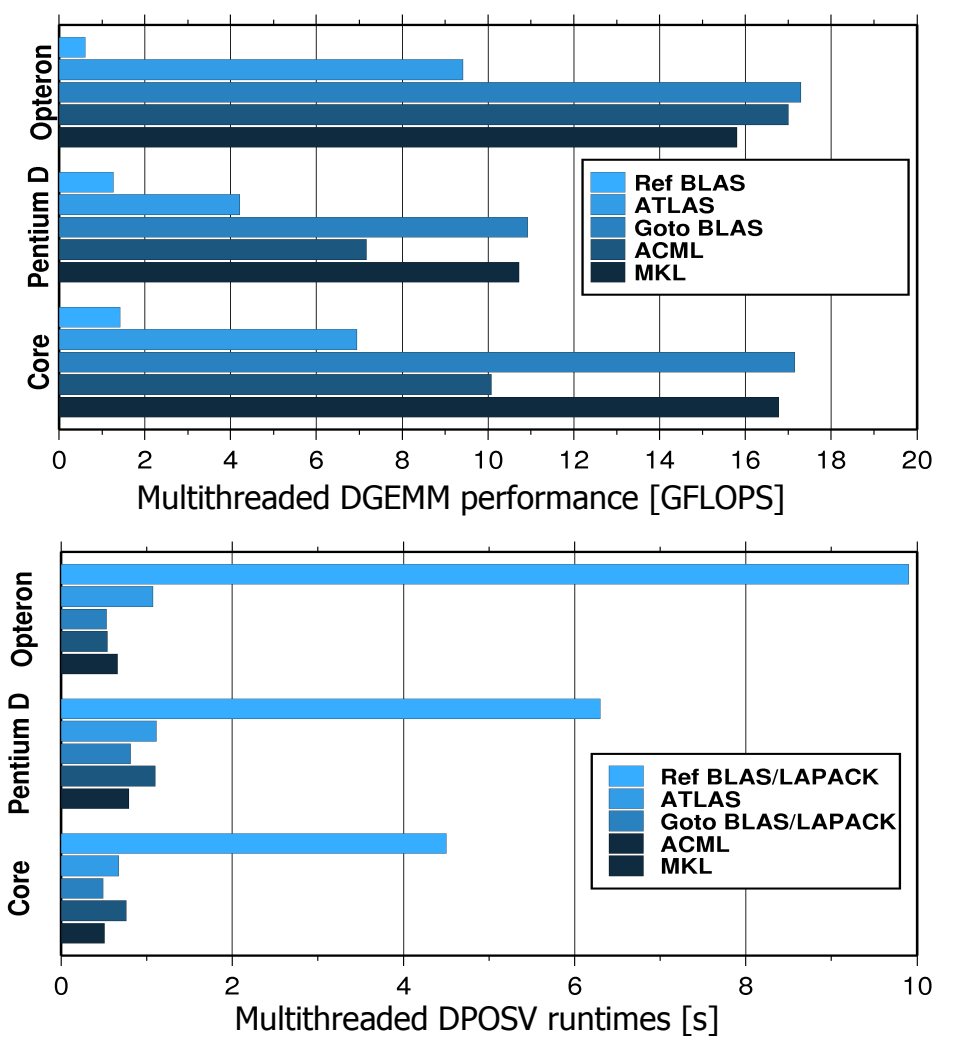

- **Reference BLAS is** slow!
- Goto BLAS or vendorspecific libraries should be used – optimised and parallelised
- **LAPACK performance** is governed by BLAS performance

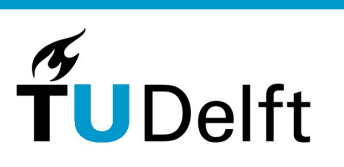

November 17, 2008 **9** Providence of the second second second second second second second second second second second second second second second second second second second second second second second second second second

# **Why packed storage is bad**

Packed storage LAPACK routines are slow

- Cholesky factorisation of 10201x10201 matrix
- Cleopatra, 4 threads
- Goto BLAS + LAPACK
- Unpacked: DPOTRF, 26.7 s
- Packed: DPPTRF, 631 s
- **Packed storage offers less than 50% memory benefit,** but is more than 20 times slower
- Avoid packed storage when runtime is important!

### **Parallelisation**

Why parallelisation is necessary

- **-** Gigahertz-race has stopped
- **Further developments aim at increasing the number of** "cores" per CPU
- Parallel programming is required to make use of these parallel computer architectures
- Good parallel programming almost eliminates memory and computational restrictions

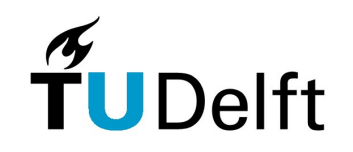

### **Parallel computer architectures**

#### Shared memory

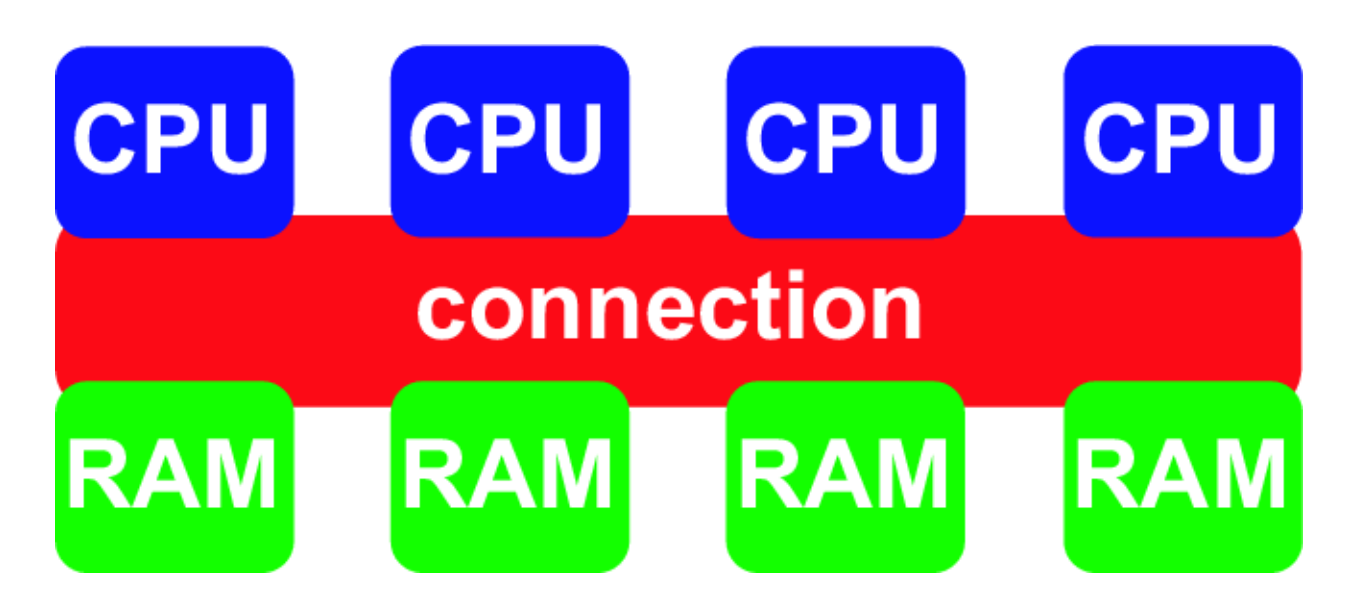

- Easy to program, fast
- Expensive, limited maximum size

### **Parallel computer architectures**

#### Distributed memory

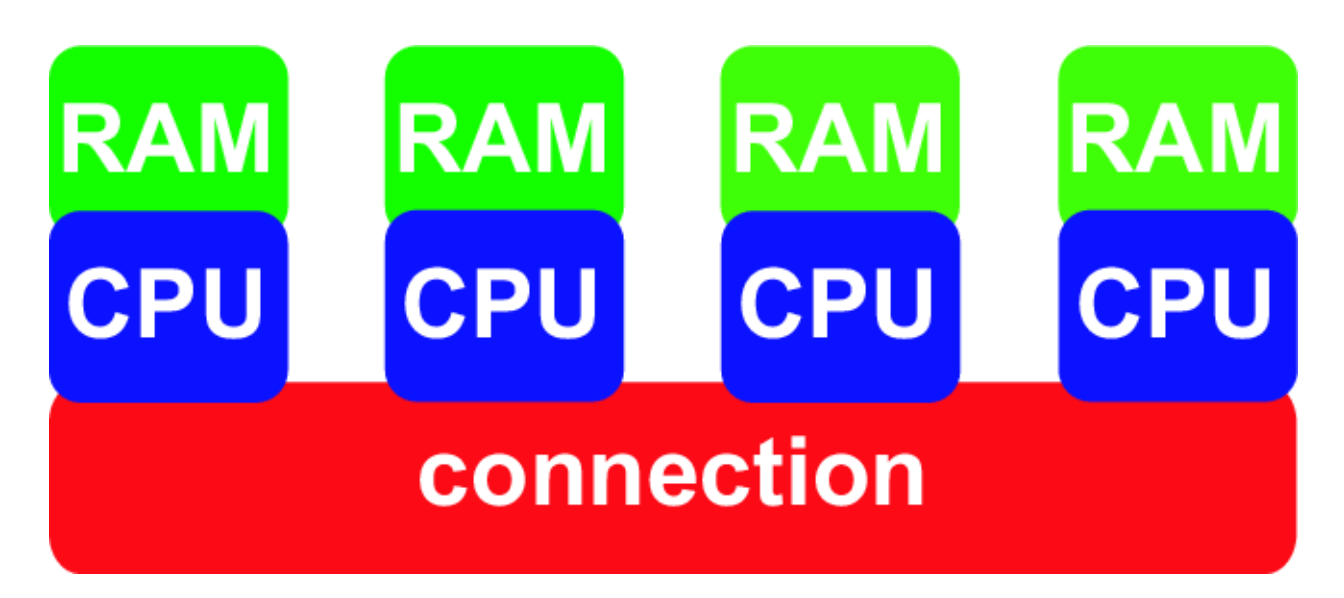

- **Almost unlimited maximum size**
- **More difficult to program, slow if lots of** communication is required

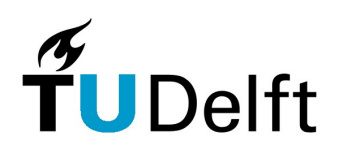

### **Parallel computer architectures**

**Clusters** 

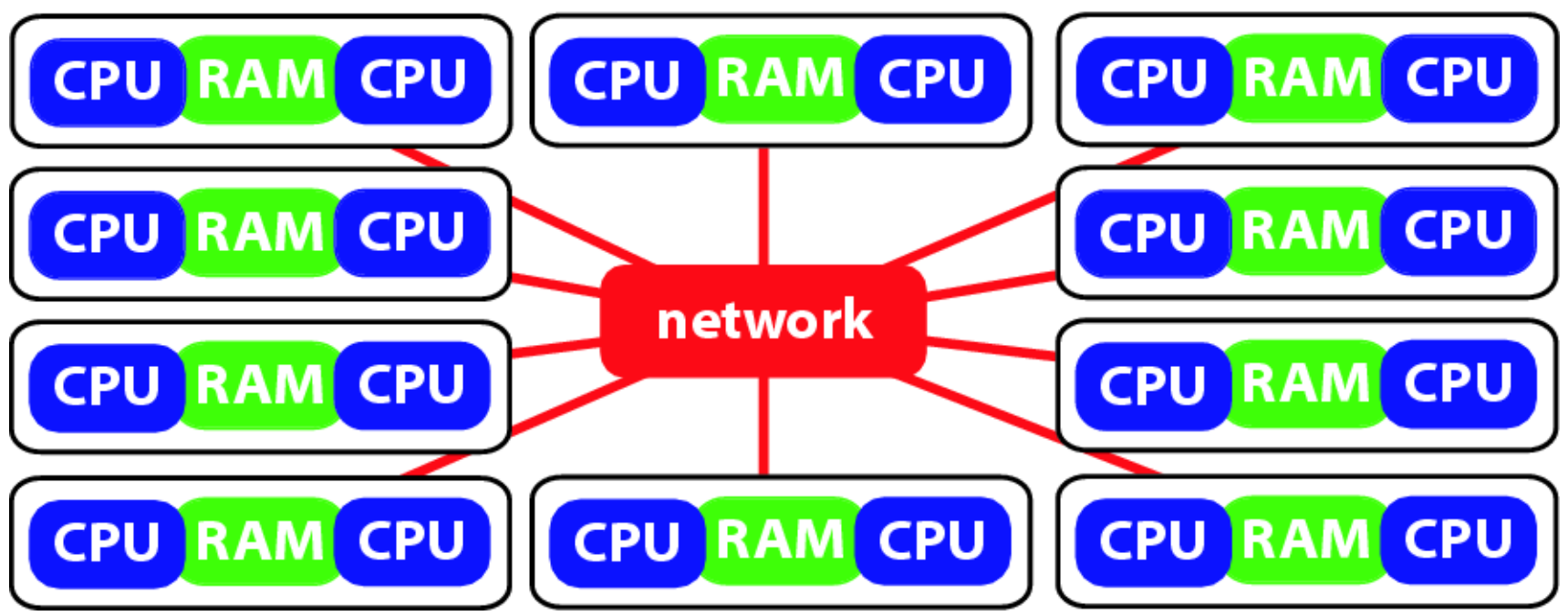

- Hybrid architecture, can be built from cheap components
- Similar benefits and limitations as distributed mem systems

November 17, 2008 **14** 

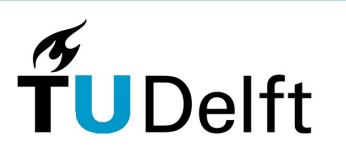

# **Shared memory parallelisation**

### OpenMP

- OpenMP is used to parallelise loops
- Needs to be supported by the compiler
- Very easy to use

```
!$omp parallel do
do i=1,nA(i) = f(i)end do
```
!\$omp end parallel do

- **Load balancing is done by operating system**
- **Memory-intensive programs might not benefit**

### **Distributed memory parallelisation** MPI

**• MPI is used for explicitly exchanging data between** processes

```
do i=myrank+1, n, nprocs
  A(i) = f(i)end do
call mpi allreduce(A,...)
```
- No automatic load balancing
- **Performance is dependent on communications network**
- Communication should be kept to a minimum

## **Distributed memory parallelisation**

### **ScaLAPACK**

- ACML, MKL, Goto BLAS & LAPACK routines are parallelised for shared memory only
- ScaLAPACK contains efficient distributed-memory routines of BLAS and LAPACK functionality
- **Matrices are distributed among processes, full system** memory can be used
- Uses MPI for communication:
	- Performance is dependent on network
	- Communication should be kept to a minimum
- Relatively complicated to use

# **Computing resources**

**Cleopatra** 

- **33 nodes**
- 4 Opteron 280 nodes, 2.4 GHz
- **32 nodes with 8 GB RAM, 1 node** with 16 GB RAM
- **272 GB total RAM**
- **Infiniband network**
- 633 GFLOPS peak performance
- **EXALU EXALU EXALU EXALU ST**

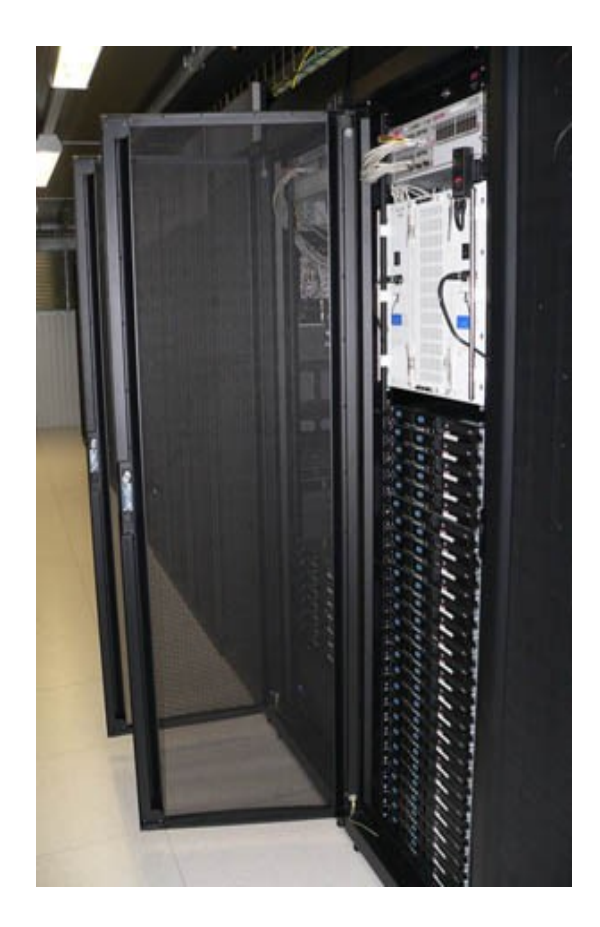

### **Computing resources** Huygens 2

**104 nodes** 

- **32 Power 6 cores, 4.7 GHz**
- 83 nodes with 128 GB RAM, 18 nodes with 256 GB RAM
- **15.6 TB total RAM**
- **Infiniband network**
- **60 TFLOPS peak performance**
- $\overline{\phantom{a}}$ limited CPU time budget!

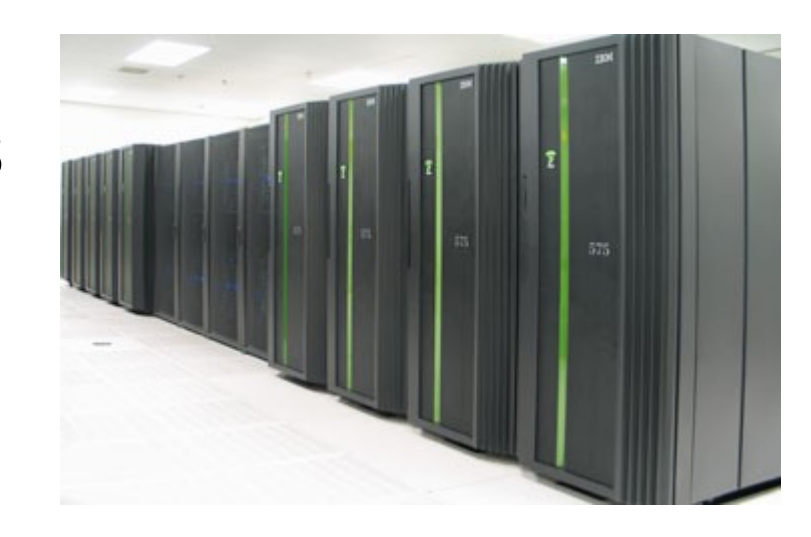

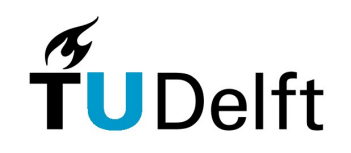

### **Conclusions**

Things to remember

- **Compile with -03 -Xp / -03 -Xw**
- **Memory access is slow**
- **Small optimisations can speed up your code** significantly
- **Use BLAS and LAPACK routines for linear algebra**
- **Use ACML, MKL or Goto implementations**
- **-** Don't use packed storage for runtime-critical code
- **-** Don't use Matlab for runtime-critical code
- **-** Parallelise when necessary